An Eclipse-based Integrated Environment for Developing Executable Structural Operational Semantics Specifications

#### **Adrian Pop and Peter Fritzson**

Programming Environment Laboratory Department of Computer and Information Science Linköping University 2006-08-26

> SOS'2006, August 26, Bonn, Germany

# Outline

# **Introduction**

- **Relational Meta-Language (RML)**
- **Eclipse Environment for RML** 
	- **Framework overview**
	- **Examples**
- Conclusions and Future Work
- **Demo**

# Relational Meta-Language

- **a** system for generation of efficient executable code from SOS/Natural Semantics specifications
- **Firms** fast learning curve, used in teaching and specification of languages such as: Java, Modelica, MiniML, Pascal,..
- *developed by Mikael Petterson* 
	- $\mathcal{L}_{\mathcal{A}}$  *"Compiling Natural Semantics" PhD Linköping University 1996*
	- *also as Springer Lecture Notes in Computer Science (LNCS) vol. 1549 in 1999*
- **Pericually poor environment support (Emacs,** command line tools)

### SOS/Natural Semantics vs. Relational Meta–Language

RML has the same visual syntax as SOS/Natural Semantics

**rule <cond>RelName1(H1,T1) => R1 & ... RelNameN(Hn,Tn) => Rn & ------------------------------RelName(H, T) => R**

# RML language properties

- **Separation of input and output arguments/results**
- **Statically strongly typed**
- **Polymorphic type inference**
- **Efficient compilation of pattern-matching**

#### SOS/Natural Semantics vs. Relational Meta-Language

Natural Semantics formalism

integers:

*v* ∈ *Int* 

expressions (abstract s yntax):

$$
e \in Exp ::= v
$$
  
\n
$$
|e1 + e2
$$
  
\n
$$
|e1 - e2
$$
  
\n
$$
|e1 * e2
$$
  
\n
$$
|e1 / e2
$$
  
\n
$$
|-e
$$

Relational Meta-Language

**module** exp1: (\* Abstract syntax of language Exp1 $\ast$ ) **datatype** Exp = INTconst **of int** | ADDop **of** Exp \* Exp | SUBop **of** Exp \* Exp | MULop **of** Exp \* Exp | DIVop **of** Exp \* Exp | NEGop **of** Exp **relation** eval: Exp => **int end**

#### Natural Semantics vs. Relational Meta-Language

#### Natural Semantics formalism Relational Meta-Language

 $(1)$   $\nu \Rightarrow \nu$ 

$$
(2) \frac{e1 \Rightarrow v1 e2 \Rightarrow v2 v1+v2 \Rightarrow v3}{e1+e2 \Rightarrow v3}
$$

$$
(3) \frac{e1 \Rightarrow v1 e2 \Rightarrow v2 v1-v2 \Rightarrow v3}{e1+e2 \Rightarrow v3}
$$

$$
(4) \frac{e1 \Rightarrow v1 e2 \Rightarrow v2 v1 * v2 \Rightarrow v3}{e1 + e2 \Rightarrow v3}
$$

$$
(5) \frac{e1 \Rightarrow v1 e2 \Rightarrow v2 v1/v2 \Rightarrow v3}{e1 + e2 \Rightarrow v3}
$$

$$
(6) \ \frac{e \Rightarrow v - v \Rightarrow v \text{neg}}{-e \Rightarrow v \text{neg}}
$$

```
relation eval: Exp => int
=
```
**axiom** eval(INTconst(ival)) => ival

- **rule** eval(e1) => v1 & eval(e2) => v2 &  $int\_add(v1,v2)$  => v3 ------------------------------------eval( $ADDop(e1, e2)$ ) => v3
- **rule** eval(e1) => v1 & eval(e2) => v2 & int sub(v1,v2) => v3 ------------------------------------eval( $SUBop(e1, e2)$ ) => v3
- **rule** eval(e1) => v1 &  $eval(e2) \implies v2 \& int\_mul(v1, v2) \implies v3$ ------------------------------------eval(  $MULop(e1, e2)$  ) => v3
- **rule** eval(e1) => v1 & eval(e2) => v2 & int div(v1,v2) => v3 ------------------------------------eval( $\text{DIVop}(e1, e2)$ ) => v3
- **rule** eval(e) => v & int\_neg(v) => vneg -------------------------------eval( NEGop(e) ) => vneg **end** (\* eval \*)

#### The Need for RML Integrated Environment

- **Facilitate language learning and specification** development
	- **Example 23 Feasy creation of RML projects and modules**
	- **Example 23 India** easy discovery of errors
	- **browsing, code highlighting and assistance**
	- **debugging (step, run, stop and inspect features)**
	- **Code refactorings**
- **Large specifications are hard to develop** 
	- **Example: The OpenModelica compiler for Modelica** 
		- **43** packages
		- **57083** lines of code
		- **4054** relations
		- **132** data structures

# The RML System

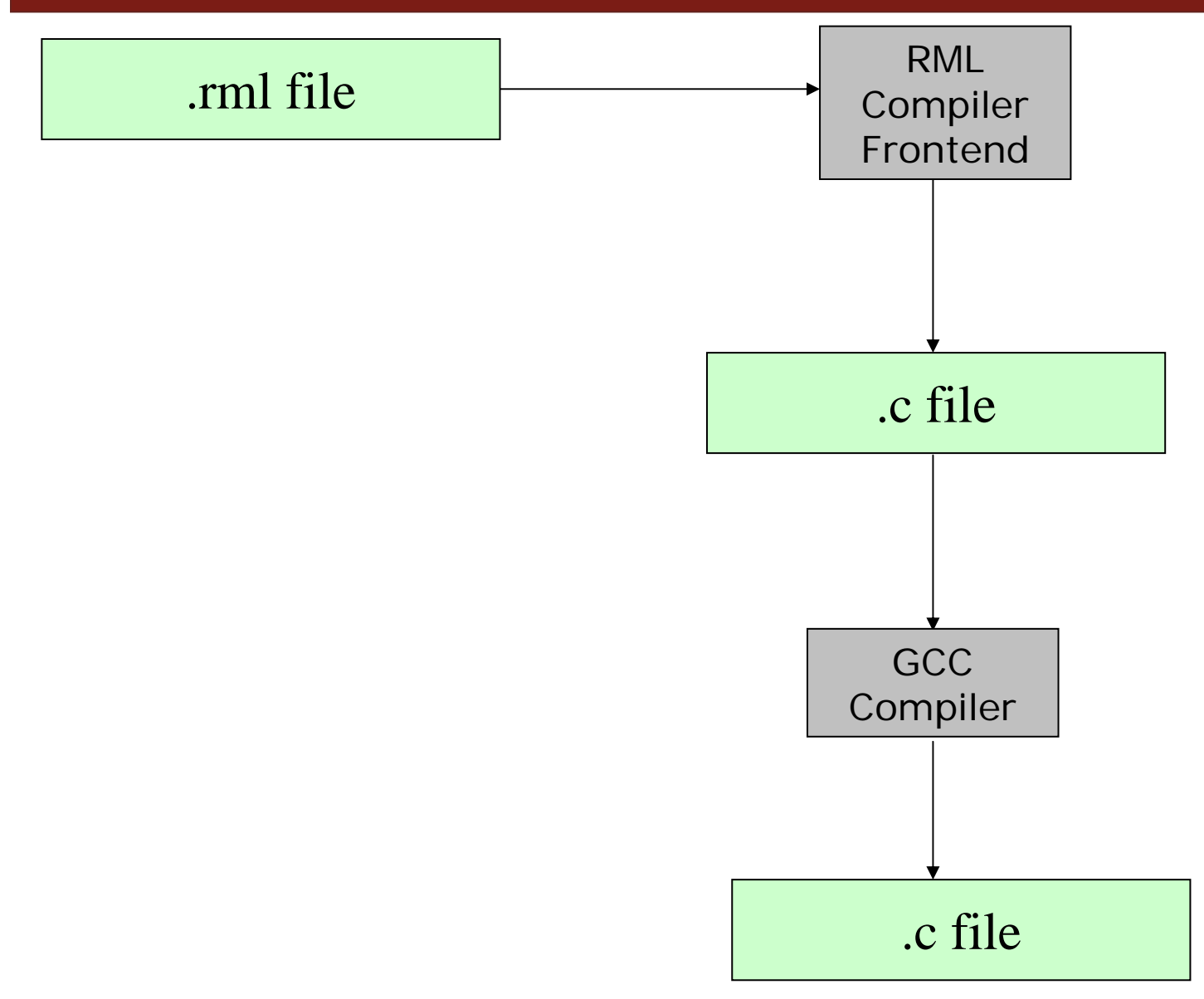

#### The RML Eclipse Environment – Overview (I)

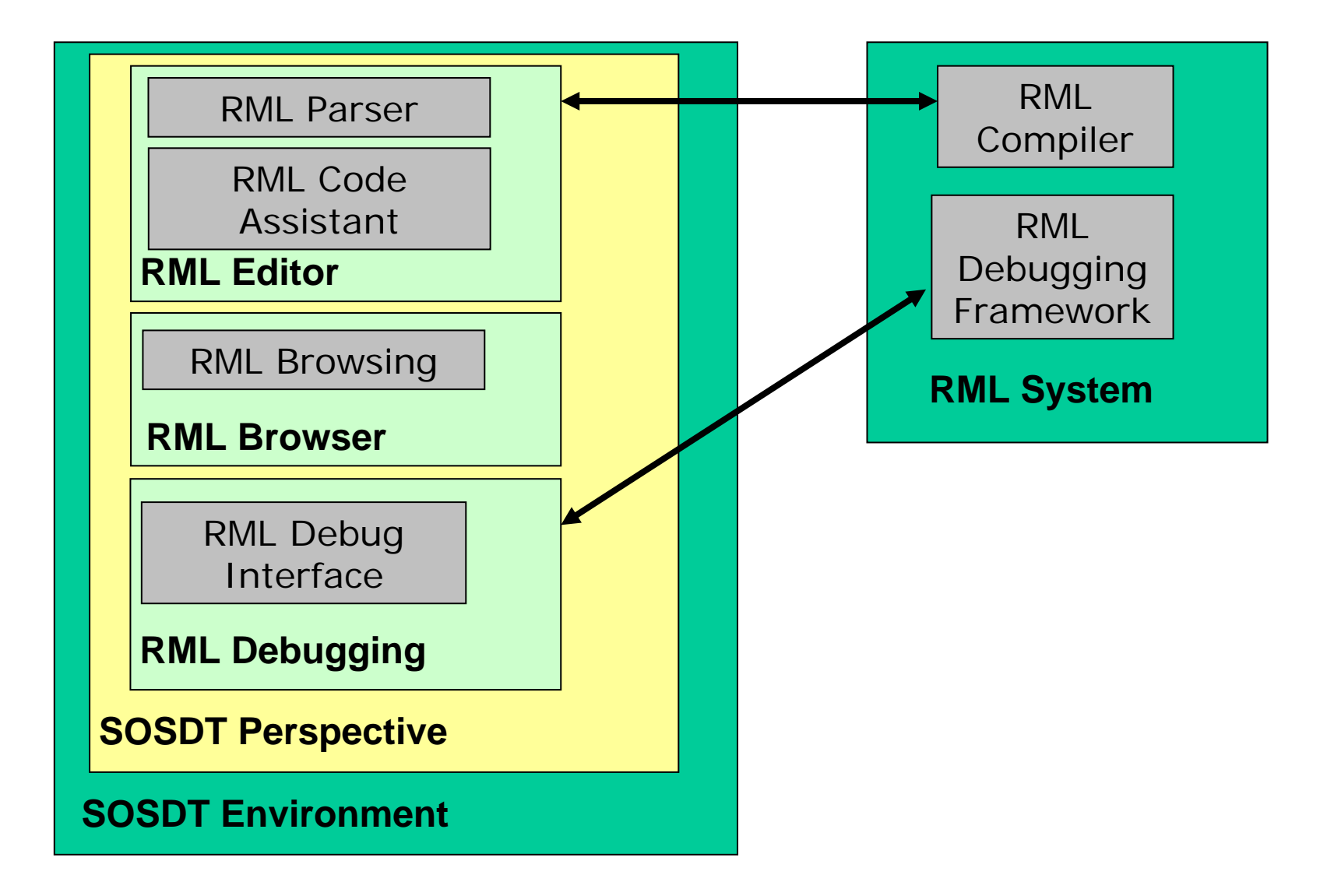

#### The RML Eclipse Environment – Overview (II)

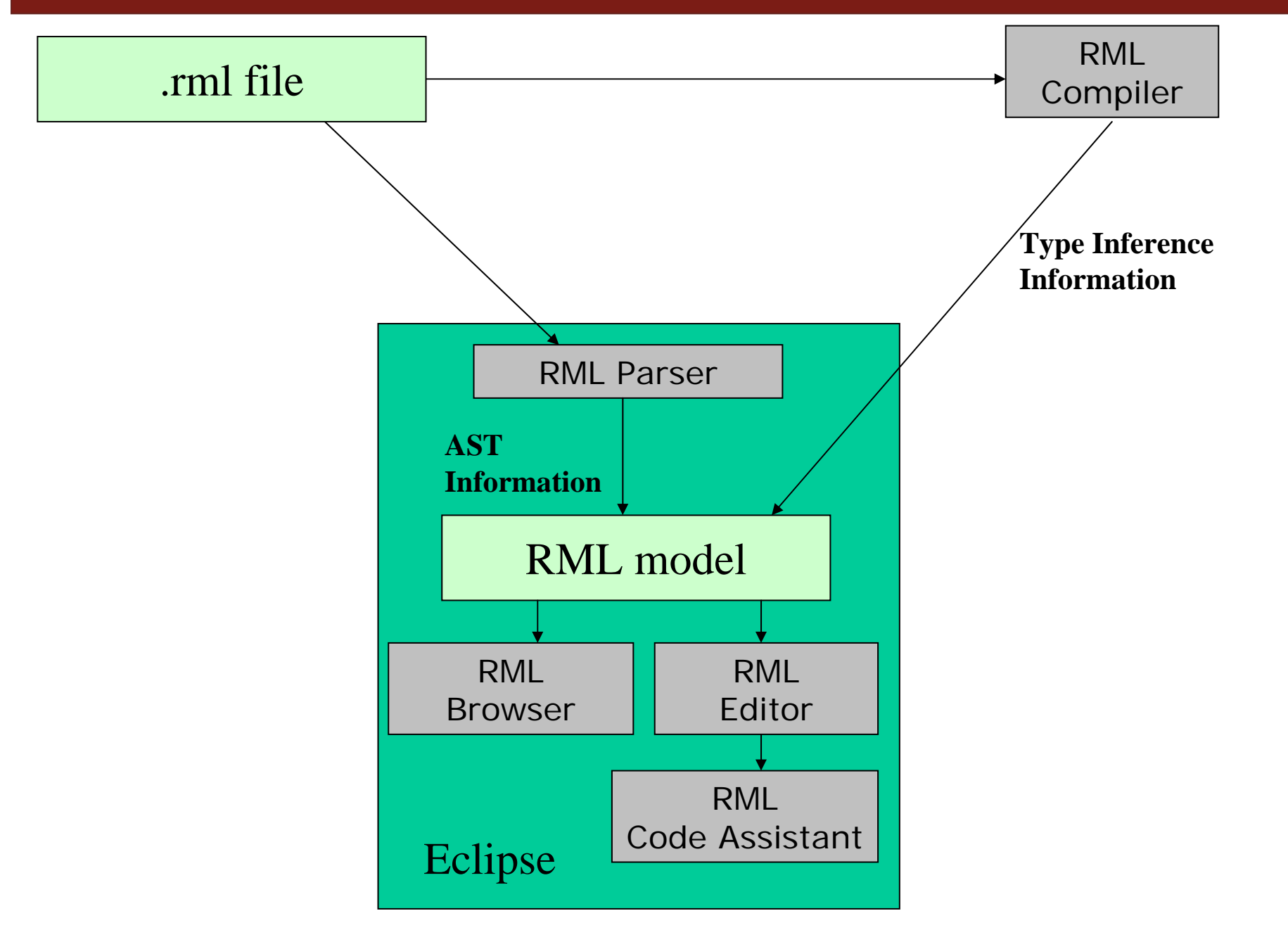

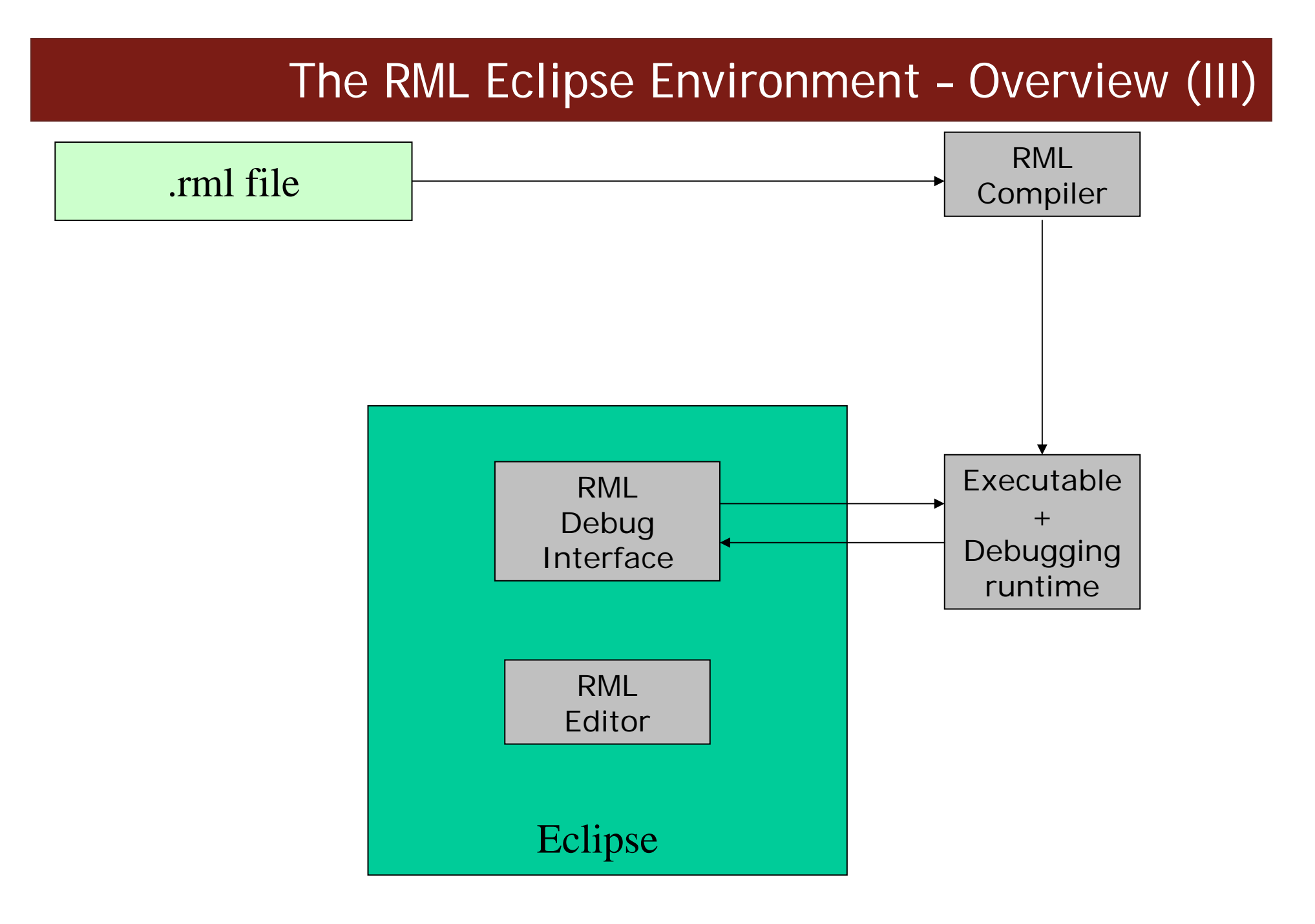

**11**

# Creating RML projects

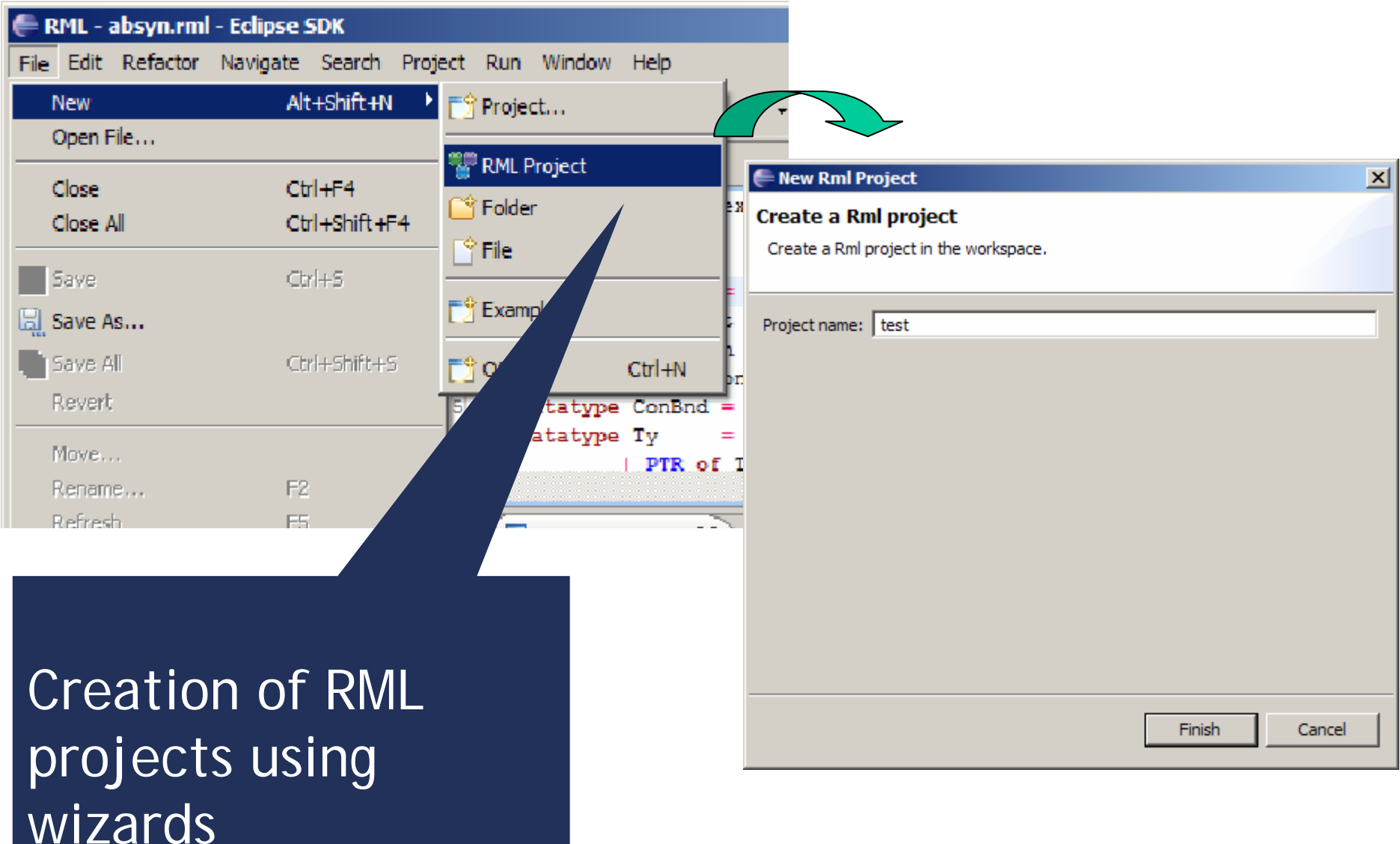

# Creating RML modules (I)

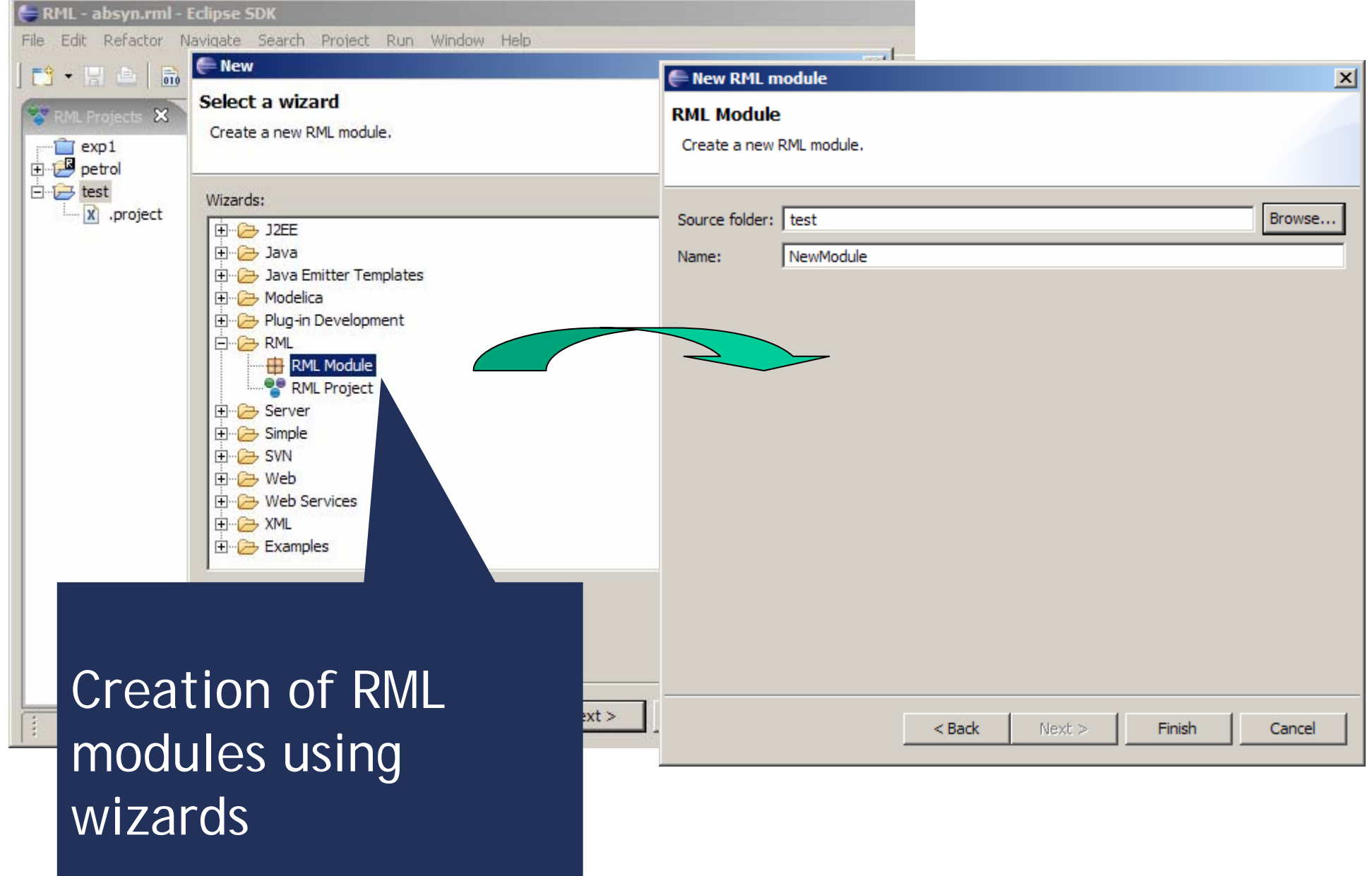

# Creating RML modules (II)

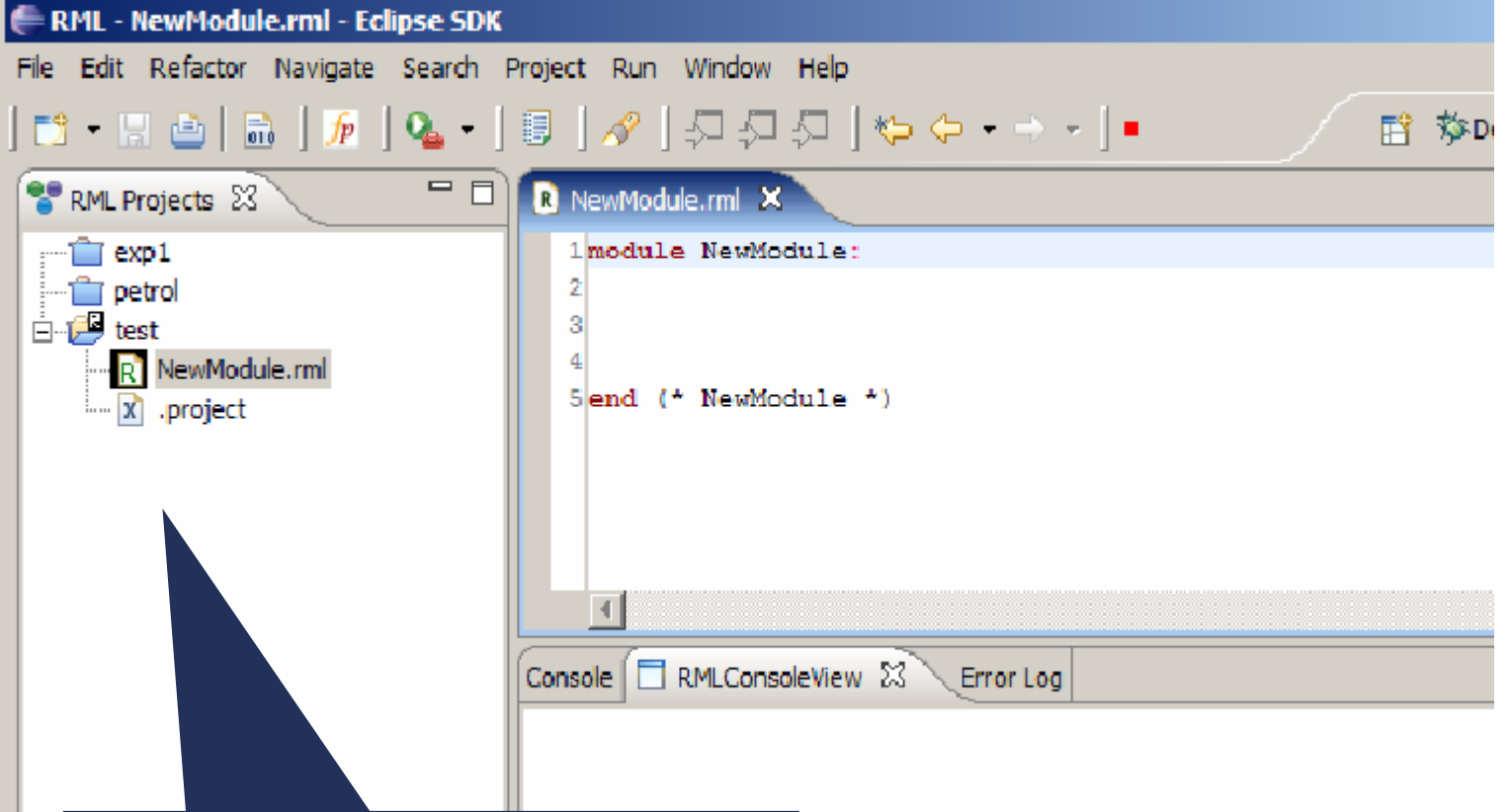

Creation of RML projects and modules using wizards

# Code browsing

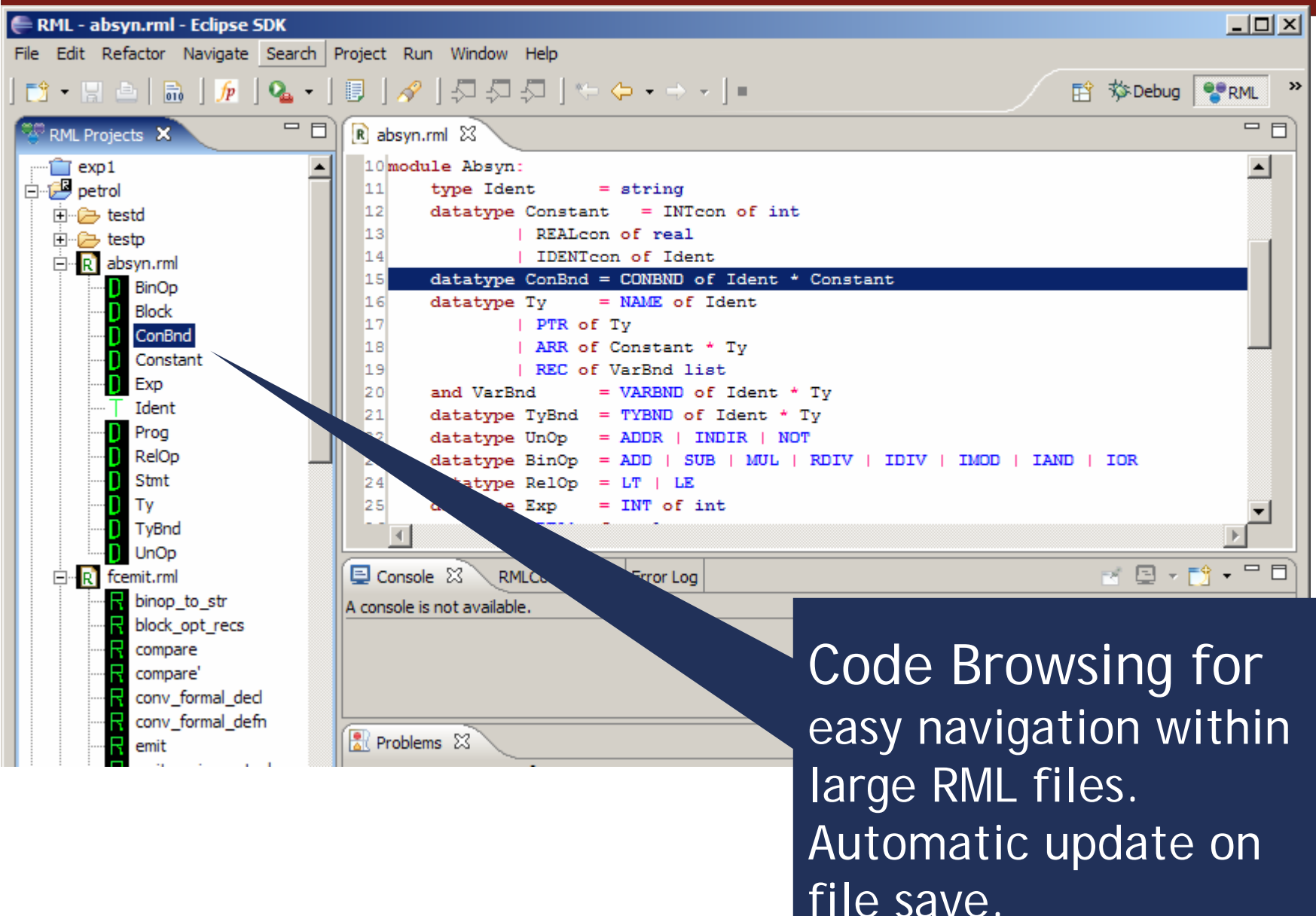

# Error detection (I)

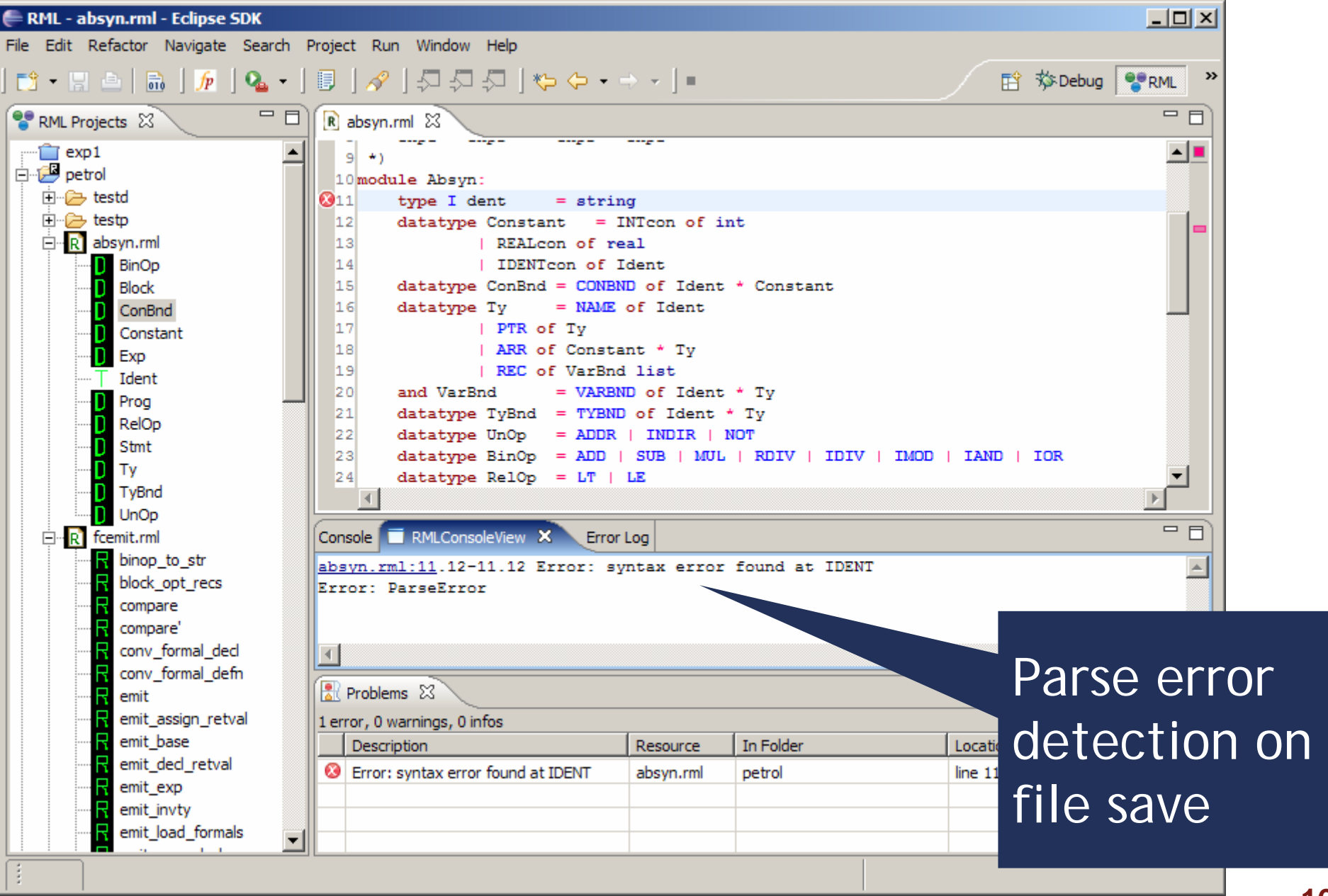

# Error detection (II)

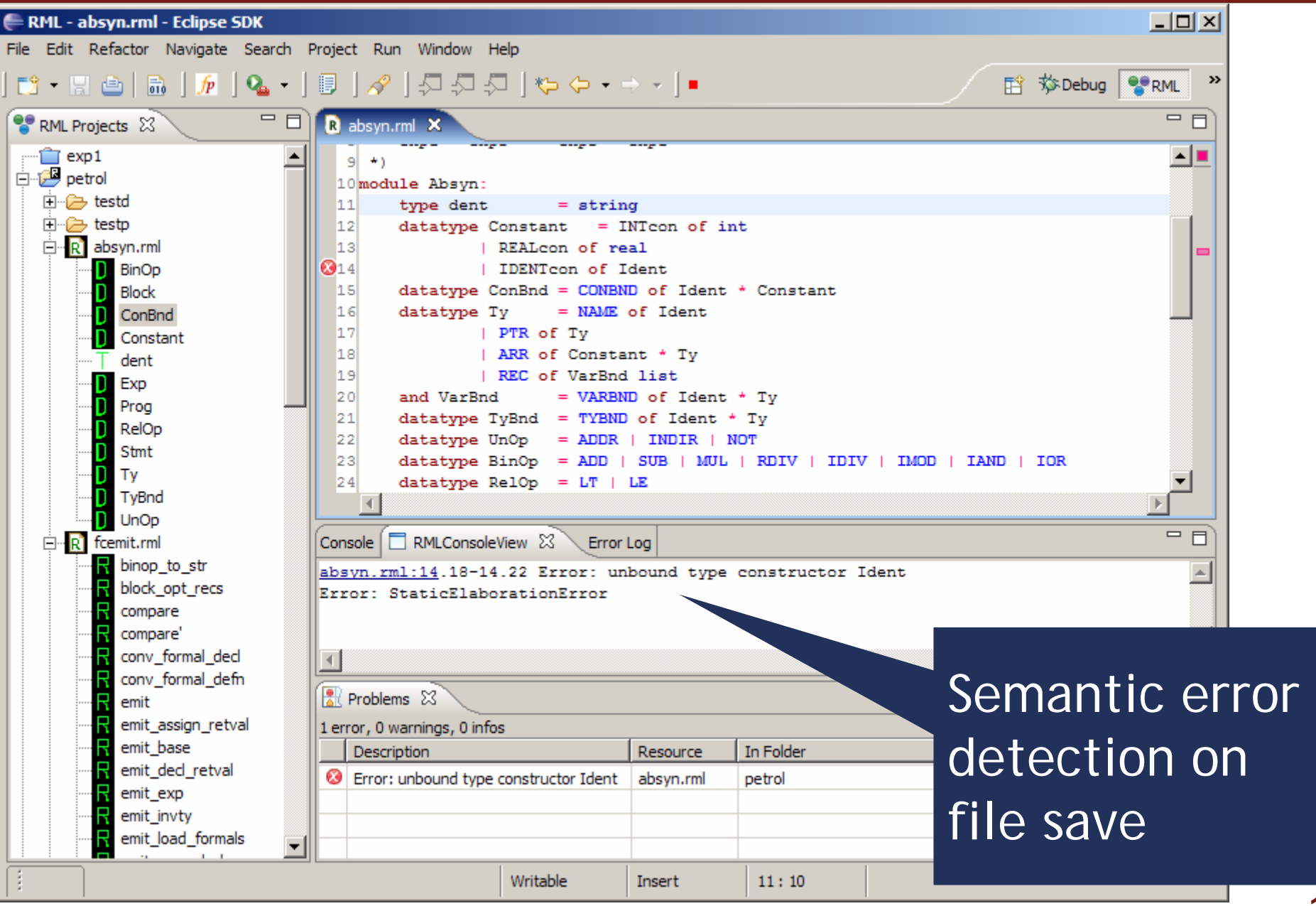

# Conclusions and Future work

#### ■ Conclusions

- **First prototype of RML Eclipse Environment**
- **Peroject and file management**
- **Code browsing and assistance**
- integrated debugging
- Future Work
	- a lot of bug fixing
	- $\mathcal{L}_{\mathcal{A}}$ code folding (comments, relations, etc)
	- **Filter refactorings (AST refactorings)**
	- $\mathcal{L}_{\mathcal{A}}$ better code checking
	- **Faster debugging**
	- **nore code assistance**
	- code templates
	- **better integration with the RML compiler**

## RML Eclipse Environment Demo

Demo

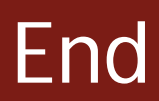

# Thank you! Questions?

**RML:** http://www.ida.liu.se/~pelab/rml **SOSDT:** http://www.ida.liu.se/~adrpo/sosdt